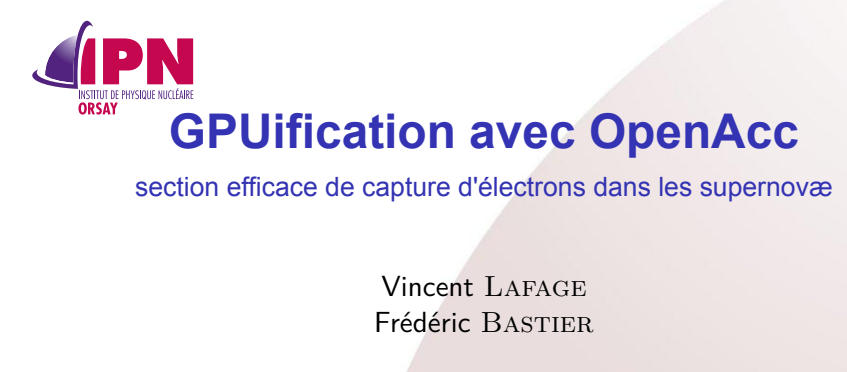

<sup>1</sup>D2I, Institut de Physique Nucléaire Université Paris-Sud

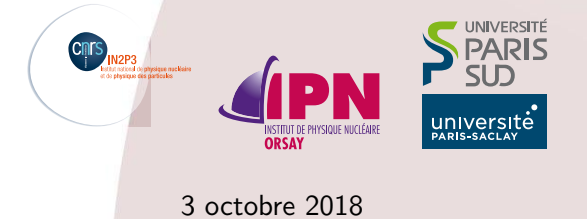

. . . .

 $\mathcal{A} \bigoplus \mathcal{P} \rightarrow \mathcal{A} \subseteq \mathcal{P} \rightarrow \mathcal{A} \equiv \mathcal{P}$ 

. .

saa

 $1 / 25$ 

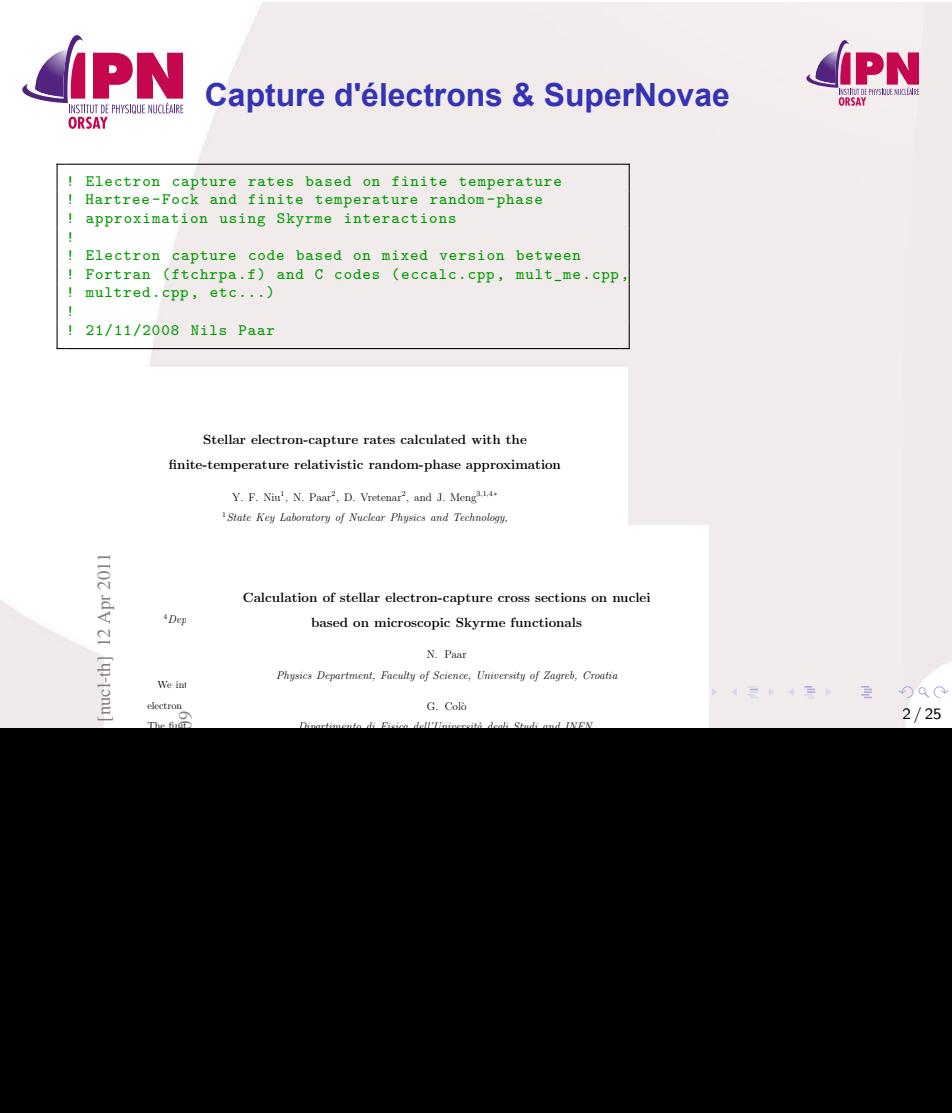

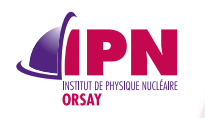

IPNO の理論部 計算天体物理学 恒星内元素 ごうせい 合成 : 中性子星になるとき  $e^- + p \to n + \nu_e$ ?

*⇒ e*<sup>−</sup> + *A* → *A*<sub>−1</sub> + *ν*<sub>e</sub><br>千原子核の種類 温 度:[0.5, 5] MeV, 50 ステップ *⇒* CPU 千年!

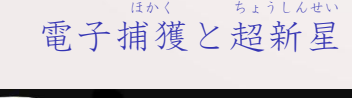

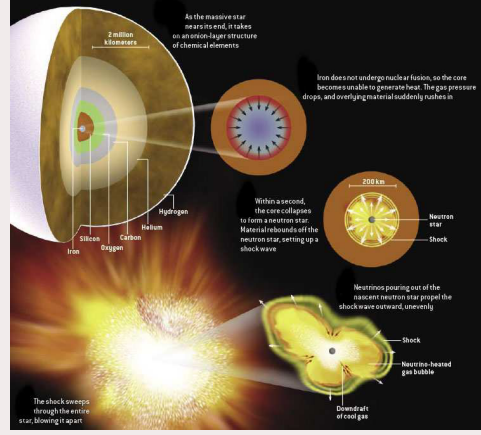

. . . . ⇒ <sup>スピート</sup>アップ > 55<br>⇒ 後で、CPU 20年だけ ⇒ 後で、CPU<sub>A</sub> 20年だけ 逆原子核反応も大切: *ν*e+ $\frac{A}{Z-1}$  →  $\frac{A}{Z}$  + *e* 

oga  $3 / 25$ 

. .

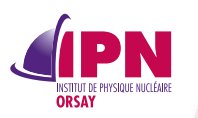

#### **Capture d'électrons & SuperNovæ**

Groupe théorie IPNO Simulation : 1000 types de noyaux 50 valeurs de T *⇒* 1000 ans de CPU

- \* *profiling*
- \* audit bibliothèques
- \* gestion mémoire
- \* vectorisation

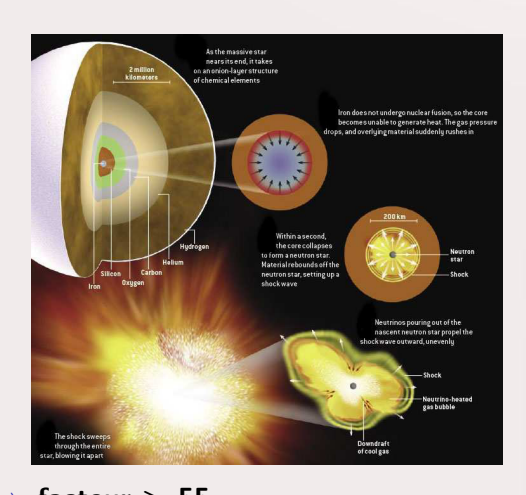

*⇒* **facteur > 55** *⇒* **20 ans de CPU après accélération**

 $\Box \rightarrow \neg \neg \Box$ 

.

 $\left\langle \begin{array}{ccc} \frac{1}{2} & \frac{1}{2} & \frac{1}{2} \\ \frac{1}{2} & \frac{1}{2} & \frac{1}{2} \end{array} \right\rangle = \frac{1}{2}$ 

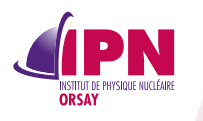

## **Processus**

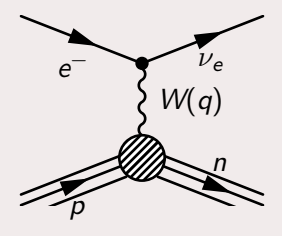

*« Quand la pression gravitationnelle dépasse la pression de dégénérescence des électrons, ceux-ci sont capturés par les protons »*

> $1 + \left( \frac{\theta + 1}{2} + 1 \right) = 1 + \frac{1}{2} + \frac{1}{2} + \frac{1$ 5 / 25

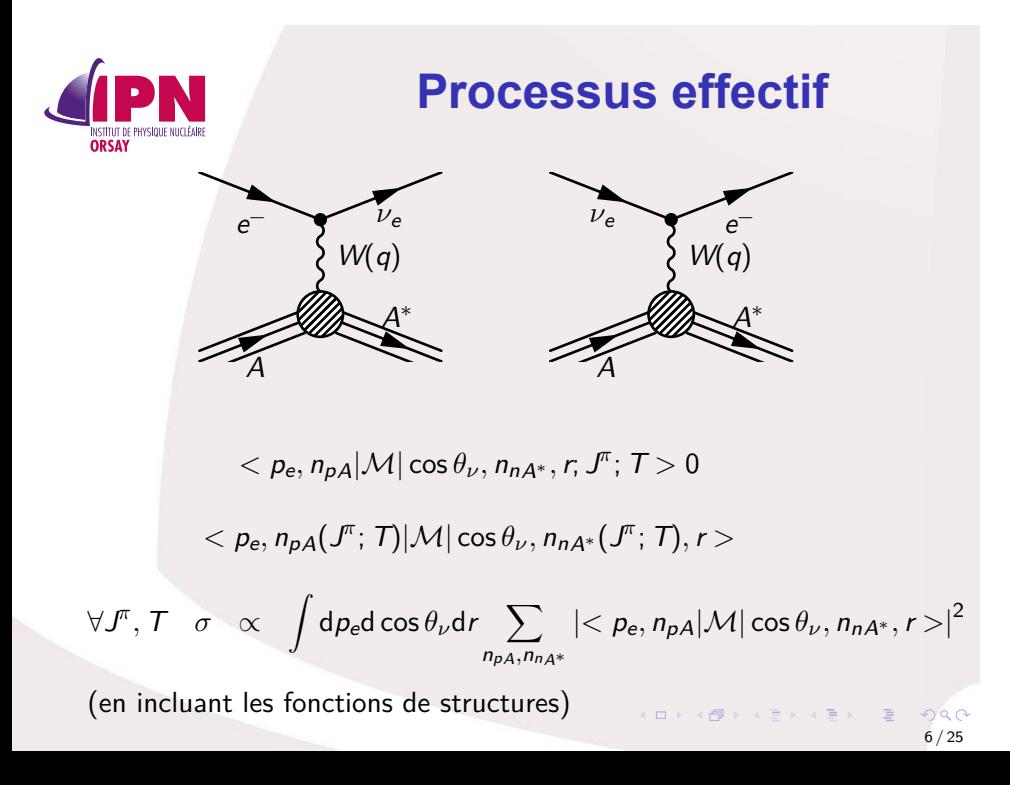

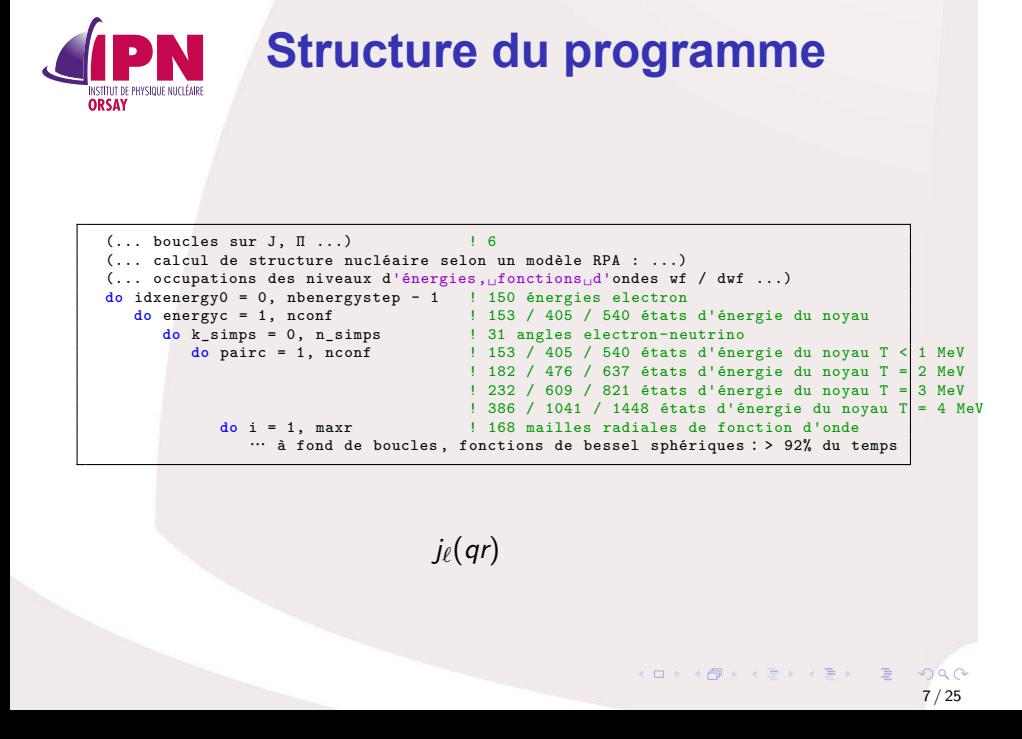

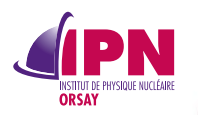

# **Bessel Sphérique**

$$
\begin{array}{rcl}\nj_0(z) & = & \frac{\sin z}{z} \\
j_1(z) & = & \frac{\sin z}{z^2} - \frac{\cos z}{z} \\
j_2(z) & = & \left(\frac{3}{z^3} - \frac{1}{z}\right) \sin z - \frac{3}{z^2} \cos z\n\end{array}
$$

Plus une fonction a de zéros, plus elle est difficile à évaluer précisément Là, une infinité de zéros…

*· · ·*

Benchmark de Bessel Sphérique

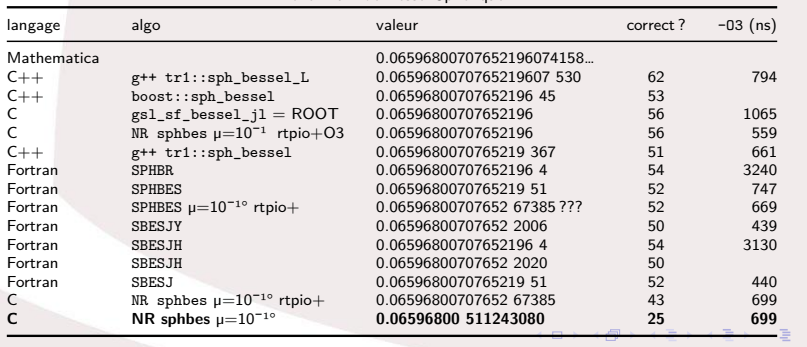

.

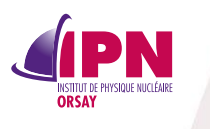

#### **DSE Bessel sphérique CUDA**

 $(\frac{1}{2}z^2)^k$  $k!(2n+2k+1)!!$ 

 $j_n(z) = z^n$ 

*k*=0

. . . . . . . . . . . . . . . . . . **module** bessel **use**, **intrinsic** :: ISO\_C\_BINDING **implicit none integer** , **parameter** :: pr = c\_double ! precision **integer** , **parameter** :: & nmax = 19, & lmax = 10 **integer**(**kind**=c\_int), protected , bind (C, **NAME** = "lsize") :: C\_lsize = lmax **integer**(**kind**=c\_int), protected , bind (C, **NAME** = "nsize") :: C\_nsize = nmax **integer** , **parameter** :: ep = 16 **real** (ep), **parameter** :: & Qpi = 4 \* **atan** (1.0\_ep), & Qlog2 = **log** (2.0\_ep) **real** (c\_double), **dimension** (0:lmax, 0:nmax), save, protected , **target** , bind (C, **NAME** = "coeffBessel") :: & finecoeff = **reshape** (source = **real** (**exp** (- (/ & ((log\_gamma (n+1.0\_ep) + & log\_gamma (n+l+1.5\_ep) + (2\*n+l+1) \* Qlog2 - **log** (Qpi) / 2.0\_ep, l = 0, lmax), n = 0, nmax) /)), c\_double), & **shape** = **shape** (finecoeff)) **type** (C\_PTR), save, protected , bind (C, **NAME** = "coeffBessel0") :: coeffBesselPtr ! = C\_LOC (finecoeff) … 9 / 25

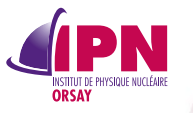

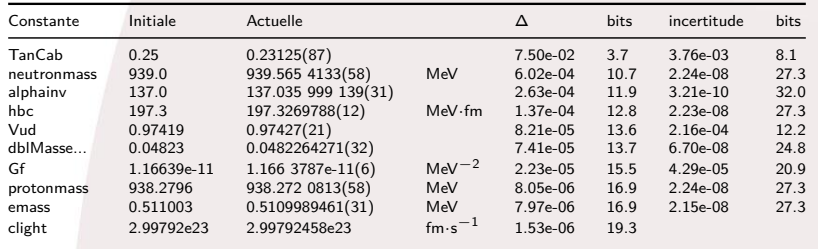

 $1 + \left( \frac{\theta + 1}{2} + 1 \right) = 1 + \frac{1}{2} + \frac{1}{2} + \frac{1$  $10 / 25$ 

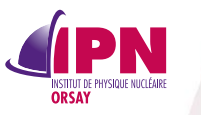

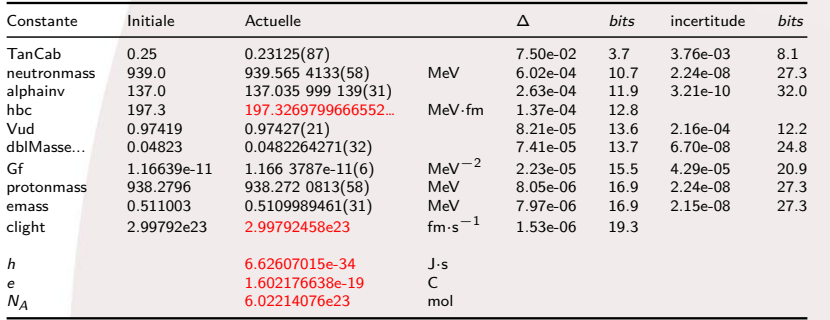

*Projet de résolution « Sur la révision du Système international d'unités (SI) »* https://www.bipm.org/utils/fr/pdf/CGPM/Draft-Resolution-A-FR.pdf 3-16 novembre *2018* =*⇒* 20 mai *2019*

Projet de résolution  $A - 26^{\circ}$  réunion de la CGPM (13-16 novembre 2018)

Projet de résolution A

#### **Sur la révision du Système international d'unités (SI)**

. . . . **considérant** 

La Conférence générale des poids et mesures (CGPM), à sa 26<sup>e</sup> réunion,<br>considérant

- qu'il est essentiel de disposer d'un Système international d'unités (SI) uniforme et<br>accessible dans le monde entier, pour le commerce international, l'industrie de haute

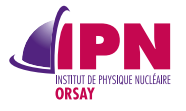

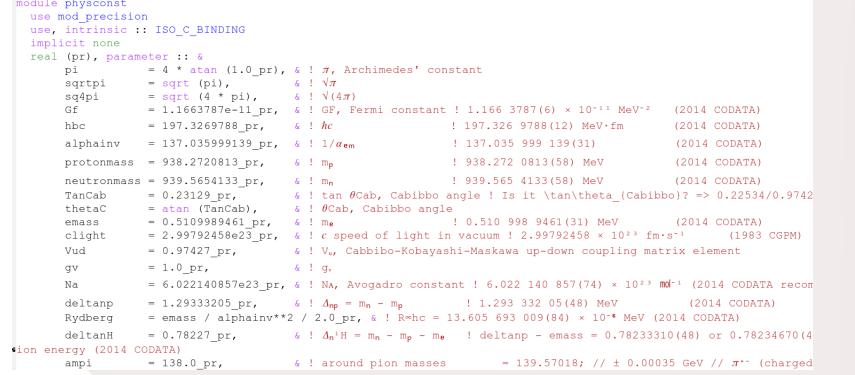

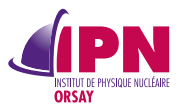

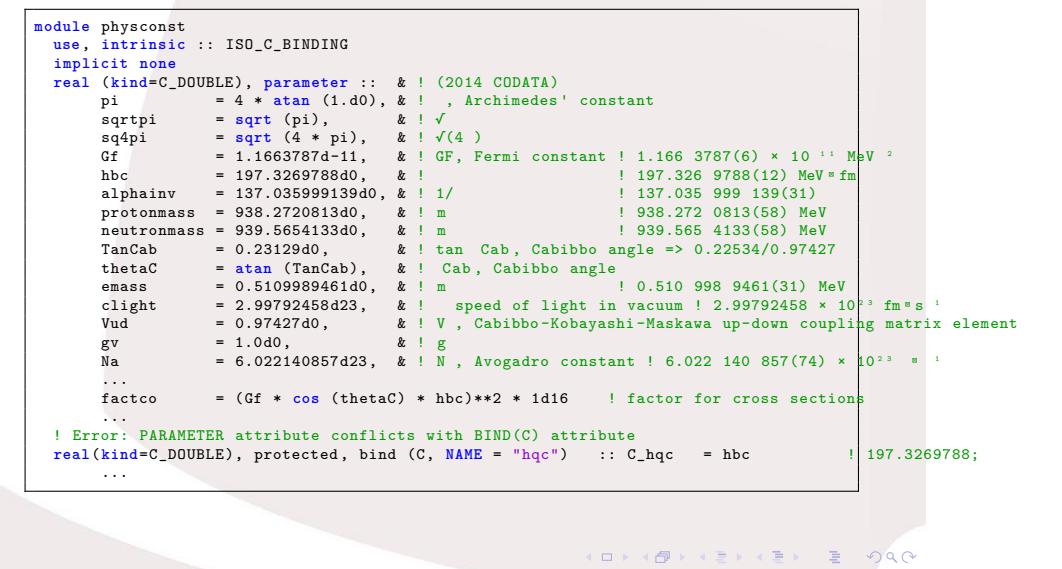

13 / 25

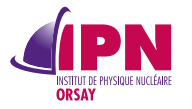

## **Success story**

- *•* Code de capture d'électrons 9 kSLOC de Fortran, 5 kSLOC de C(++)
- *•* Accélération avant //*<sup>n</sup>*
	- … facteur 12 (stockage plutôt que recalcul)
	- … facteur **25** *⇒* **55** au total
		- utiliser les bibliothèques standard (nearbyint)
		- Spherical Bessel Benchmark (15 codes, 9 algos)
		- vectorisation des boucles…
- *•* amélioration de la précision

101181121121 2 940 14 / 25

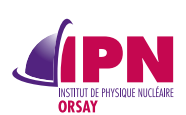

## **Méthode**

oga

15 / 25

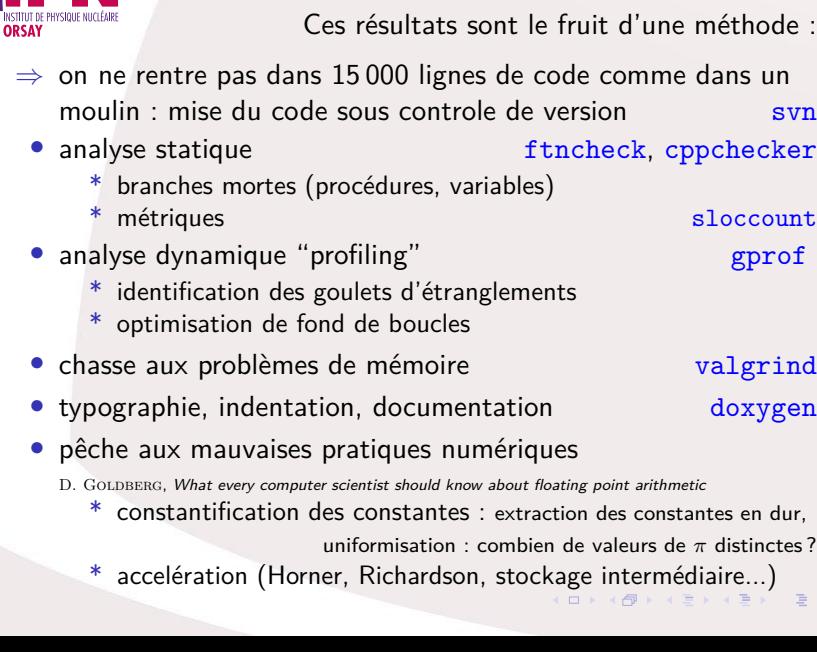

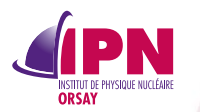

### **Parallélisation ?**

La parallélisation a l'air facile *⇒* OpenMP

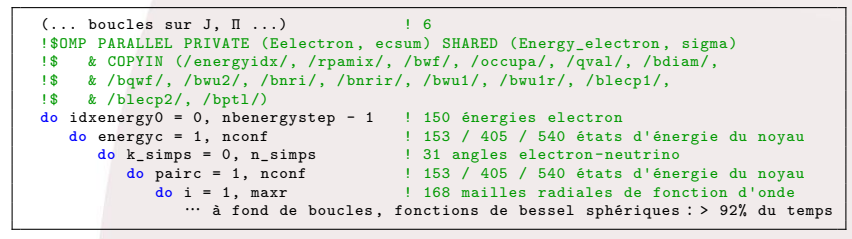

IDRIS *⇒ « Convertissez tout dans un seul langage »* Fortran 90,validation des résultats, ajout de OpenMP

*⇒* segmentation fault :(

*⇒*segmentation fault :(

\* Faut-il simplifier le code ?

- \* Dur avec des threads, facile avec des process
- \* Threads pas si équivalents en durée…
- \* Transformer le code pour exprimer une transformée rapide de Bessel Sphérique *à la* FFT ?
- \* intégration numérique reposant des produits de matrice *⇒* utilisons le GPU CUDA, OpenCL, OpenAcc?

101181121121 2 940 16 / 25

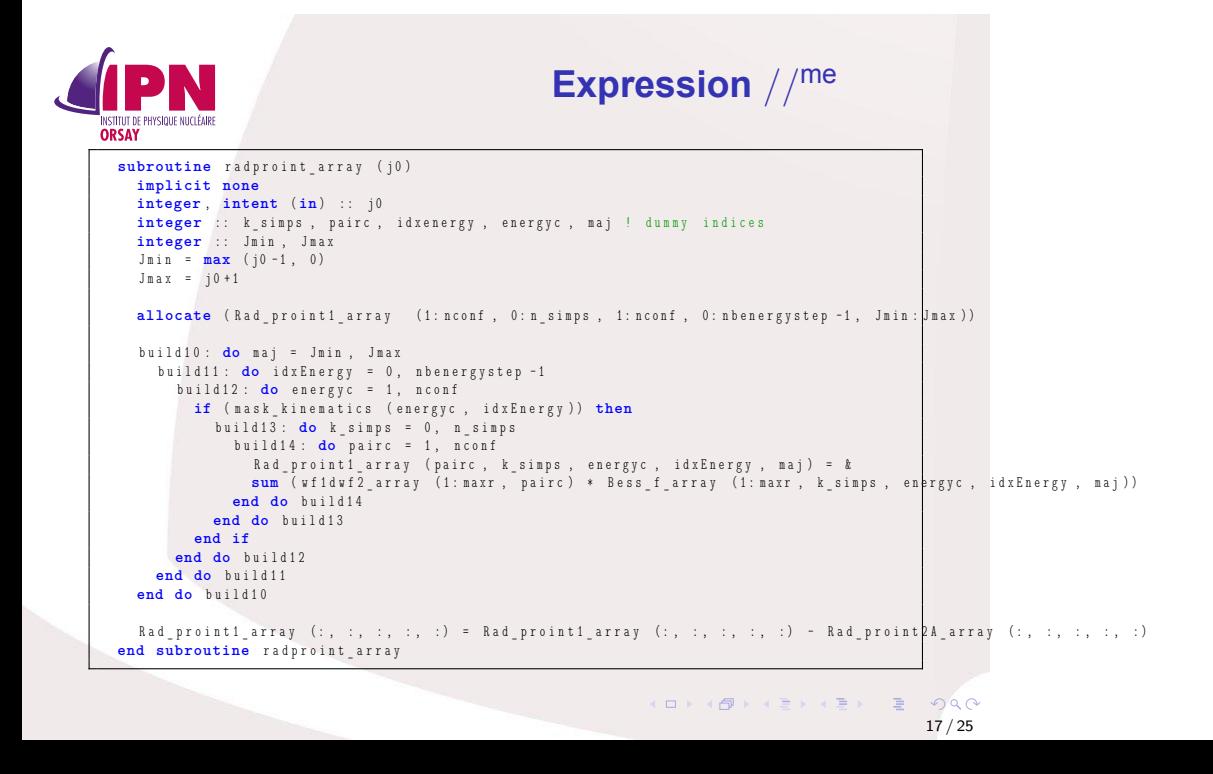

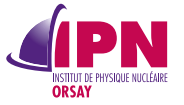

**Expression** *//*me matmul

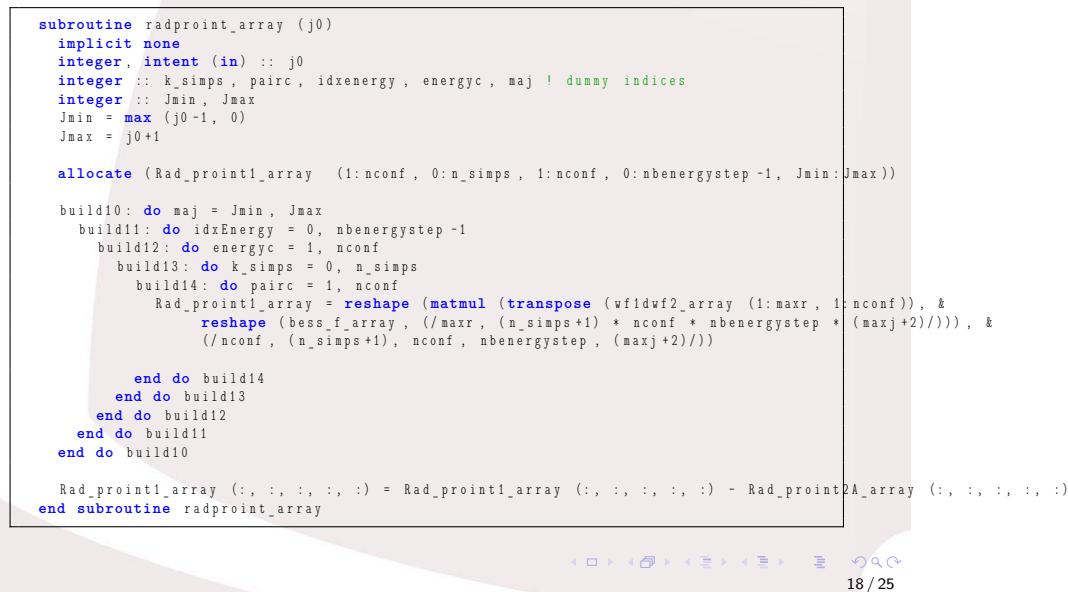

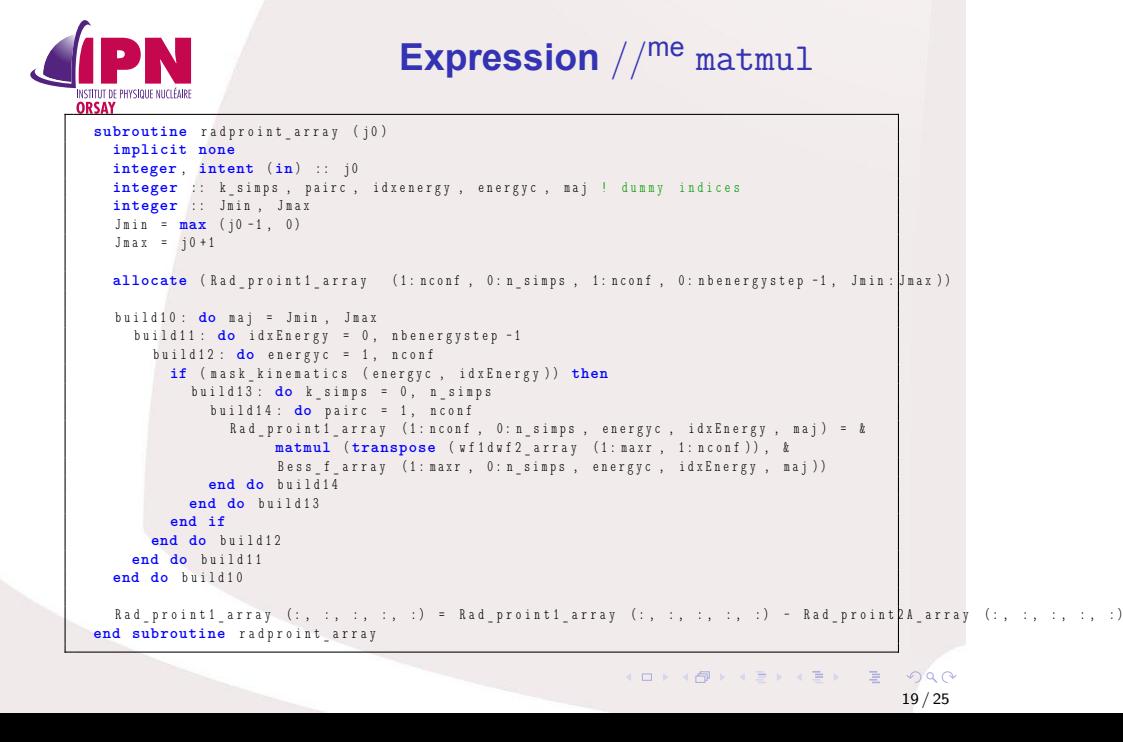

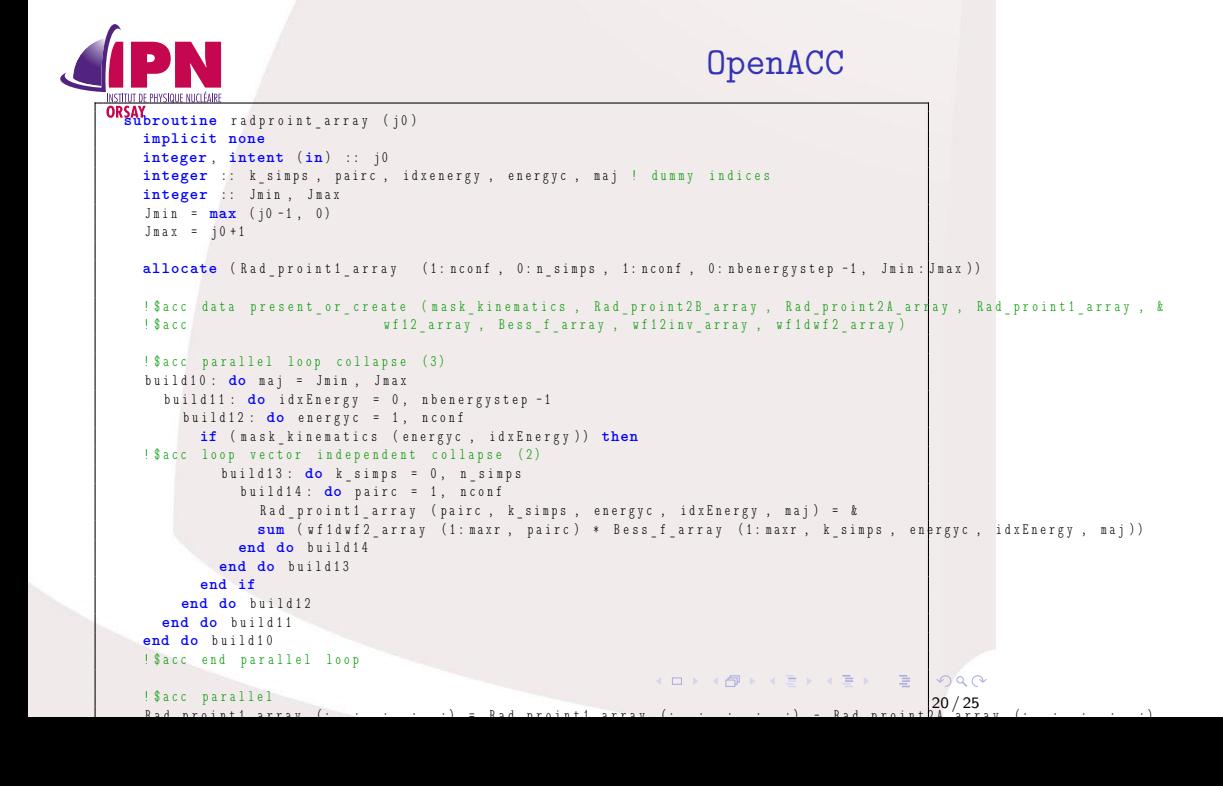

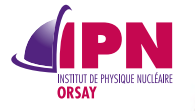

**Speedup**

 $\Box$  $\triangleleft$  6

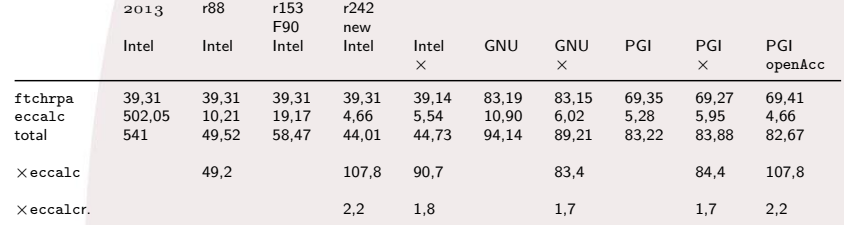

 $\left\langle \cdot \right\rangle \stackrel{\text{def}}{=} \left\langle \cdot \right\rangle$ . . oga 21 / 25

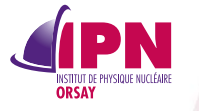

**Speedup (news)**

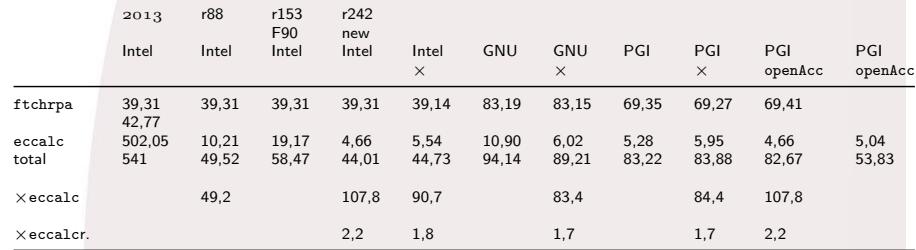

. . oga 22 / 25

. . . . .

. . . .

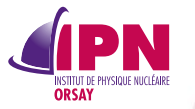

## **Précision**

- *•* simple, double, étendue, quadruple
- *•* généricité Fortran fondée sur REAL(KIND=*global\_parameter*)
- *•* différentes performances selon le compilo reste à faire du coté GNU (pas de vectorisation)
- *•* pas testé sous OpenAcc

101181121121 2 940 23 / 25

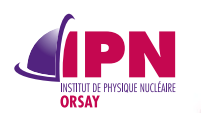

**Tesla M2090** *<sup>2011</sup><sup>⇒</sup>* **V100** *<sup>×</sup>*7*,* <sup>7</sup>**?**

- *•* passage de ipngrid01 à llracp01
- *•* passage de SLC 6 à CentOS 7

*⇒*segmentation fault :(

- *• ⇒* recours à un container singularity *⇒* Merci Andrea ! *bénéfice de la collab ASR / dev*
- *•* overhead sur le premier appel au pilote NVidia : 4s !
- *•* speed up sur la partie OpenAcc *⇒* × 1.7 × 5 *⇒* × 8.7 !!!
- *•* profiling (début) *⇒* expressions tableau *⇒* coût de l'initialisation
	- *⇒* limiteS du compilateur

101181121121 2 940  $24 / 25$ 

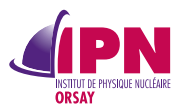

#### **Conclusion**

- *•* différentes précision (simple, double, étendue, quadruple)
- *•* différentes performances selon le compilo
- *•* pénalité d'abstraction de Fortran+C vers Fortran90
- *•* For*mula* tran*slator*
- + Tesla M2090 *2011⇒* Tesla V100 *×*8*,* 7
- + cc20*⇒*cc70 profiling
- *−* matmul !!!
- + cc*>* 35 : cuBLAS !!!
- + mémoire... (seulement 5 GB c'est limite *⇒* 16 GB) gestion plus fine des régions mémoires s'appuyer sur le masque cinématique pour diminuer l'empreinte mémoires (mais perte de clarté)
- + nouvel OpenMPification